## What is CUPS?

- CUPS Common Unix Printing System
- Originally developed by Easy Software Products, was adopted as the default print system for MacOS in 2002; was purchased by Apple in 2007.
- CUPS allows postscript (or PDF) files to be sent to its daemon, which then translates the data into a printer specific format and sends it to the printer

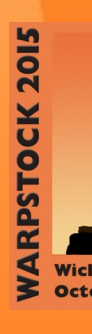

#### How does it work?

- CUPS provides a mechanism that allows print jobs to be sent to printers in a standard fashion.
- The print-data goes to a scheduler which sends jobs to a filter system that converts the print job into a format the printer will understand.

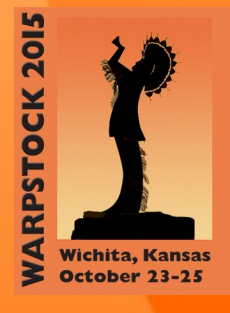

#### How does it work (cont)?

- The filter system then passes the data on to a backend—a special filter that sends print data to a device or network connection.
- The system makes extensive use of PostScript and rasterization of data to convert the data into a format suitable for the destination printer.

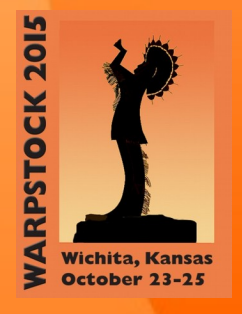

## History of CUPS for OS/2 & **eComStation**

- Idea or porting CUPS to OS/2 originally suggested to me by Bart van Leeuwen and Adrian Gschwend on #netlabs IRC channel
- Concept was that as OS/2 could generate postscript; and CUPS could process postscript – then why couldn't CUPS be used as the print engine for OS/2?
- Whilst it is all working now, the concept took some time to be understood by me.

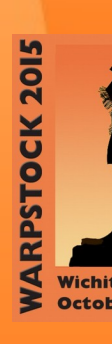

# History of CUPS on OS/2 & **eComStation**

- First builds of CUPS for OS/2 generated in late 2006
- Libc fixes were necessary to get the scheduler stable(ish)
- Other components also required include:
	- Ghostscript (a version that supports CUPS)
	- A printer driver (eg hplip, gutenprint, splix, etc)

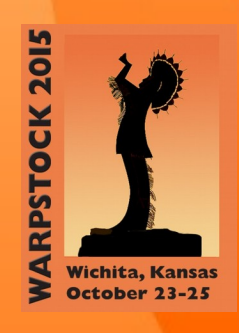

# CUPS print job processing (example for CUPS  $\leq$   $-1.4.8$ )

- Postscript file sent to CUPS
- Pstops filter run to 'clean postscript'
- Pstoraster filter run to convert postscript into CUPS raster format (using Ghostscript)
- Printer specific backend (eg rastertogutenprint) run to convert CUPS raster format into printer specific format
- **Backend filter (eg usb.exe or socket.exe) run** to send data to the printer

### Current Status:

- CUPS on OS/2 currently at v2.04 level (latest is v2.1)
- Also requires:
	- cups-filters package currently at 1.0.71 level
	- Ghostscript currently at v9.15
	- Printer driver (eg hplip or gutenprint)
	- Some patience

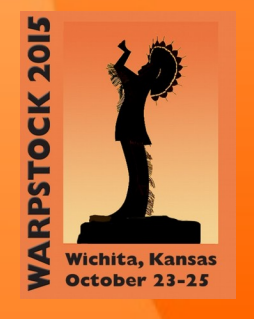

### Available printer drivers - HPLIP

- HPLIP (current build v3.14.3) supports HP devices. To see which models are potentially supported, check http://hplipopensource.com/hplip-web/supported\_devices/index.html
- Whilst most models listed can be supported, any that reference a 'Drive plugin' CANNOT be supported.

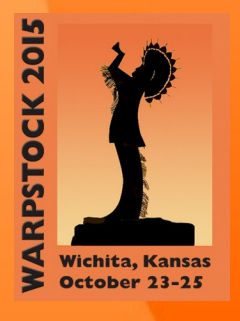

### Available printer drivers - HPLIP

- Example statement for a model that can't be supported due to the non-open license of the source
- [This printer REQUIRES a downloadable](http://hplipopensource.com/hplip-web/supported_devices/index.html) driver plug-in, which is required to enable print, fax or scan support. Use hp-setup to install the printer, and to download and install the plug-in. Driver plug-ins are released under a proprietary (nonopen) license and are not part of the HPLIP tarball release.

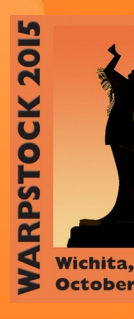

#### Available printer drivers

- Gutenprint current build is v5.2.10
	- Supports primarily Canon & Epson printers device list at http://gimp-print.sourceforge.net/p\_Supported\_Printers.php
- Splix current build is 2.0.0 supports Samsung SPL printers. Device list is at

http://splix.ap2c.org/

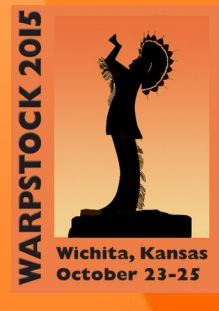

### Available device backends

- Usb utilising libusb10.dll & usbcalls
- Socket for printing to devices that utilise HP **Jetdi[rect](http://gimp-print.sourceforge.net/p_Supported_Printers.php)**
- Lpd
- [Ipp Intern](http://splix.ap2c.org/)et Printing Protocol
- Binp 3rd party backend for certain Canon printers
- Parallel not supported by CUPS on OS/2

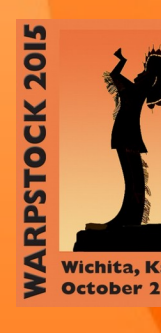

## Installation help

- Warpin packages provided by Alex Taylor are available: http://trac.netlabs.org/ecups/wiki/CupsPort at the time of writing, these are based on CUPS 1.4.8 and Ghostscript 8.71
- ECS 2.2 beta has the option to install as part of the system

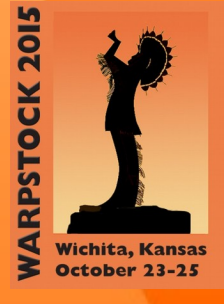

## Integrating CUPS with OS/2

- Whilst Qt apps can print natively to a CUPS scheduler[, OS/2 native applications c](http://trac.netlabs.org/ecups/wiki/CupsPort)annot.
- A postscript driver is required to be installed on the system, and the output device set to CUPS using the CUPS port driver.
- Cupswiz can assist with this process http://www.altsan.org/os2/printing/#cupswiz

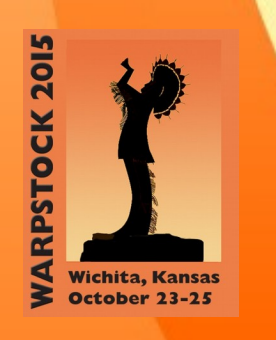

## **Printer specific options**

- Printer specific options are defined in a printers PPD (Postscript Printer Definition) file.
- Pin.exe (part of the IBM postscript driver) allows these files to be imported into the Postscript driver so that printer specific features are available in the print settings dialog
- Unfortunately, modern PPD files often crash pin.exe or generate data that is invalid. More work is required to enhance/rewrite pin

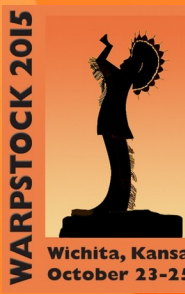

### Updated pin/postscript driver

- Through testing, some commands/syntax in modern PPD files that can cause issues with pin have been identified and resolved.
- Recommend use of Alex Taylor's psprint driver which includes fixes from myself and Alex to try and workaround issues. Cupswiz also helps automate this process.
- Psprint is available from:

**RPSTOCK 2015** 

http://www.altsan.org/os2/printing/#psprint

#### Current issues

- Lack of testing:
	- Lions share of testing has been done by David Mckenna and Pete Brown – most progress in resolving issues has been as a result of their testing and clear feedback on issues
- Lack of documentation:
	- Wiki at http://trac.netlabs.org/ecups has a HowTo and FAQ, but these don't reflect latest available versions.

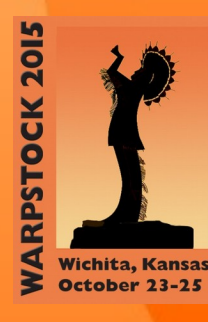

#### Available Resources

• Ecups mailing list:

http://dir.gmane.org/gmane.org.netlabs.ecups.devel

- OS2World threads: http://www.os2world.com/forum/index.php?topic=631.0
- Bug smedles on #netlabs on freenode
- http://trac.netlabs.org/ecups
- Alex's pr[esentation from WSE201](http://trac.netlabs.org/ecups)1 -

http://www.warpstock.eu/uploads/tx\_wseevents/ECUPS.PDF

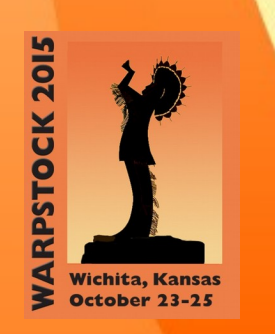

#### Future Plans

- Current port driver manually executes lpr.exe [from CUPS with parameters to p](http://dir.gmane.org/gmane.org.netlabs.ecups.devel)rint a file, and requires manual configuration
- [A future build could poll the networ](http://www.os2world.com/forum/index.php?topic=631.0)k for available printers and automatically populate [the server and de](http://trac.netlabs.org/ecups)vice name fields. It could also transfer the file to the server using CUPS API's

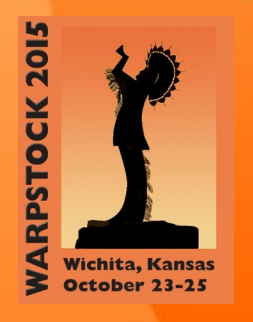

### Recommended printers for OS/2

- Device with native postscript support most likely avoids the need for CUPS, although CUPS can still be of use if the printer doesn't support a protocol supported by OS/2 – eg it needs ipp printing.
- A HP device (with the earlier caveats on devices that require a closed source component)

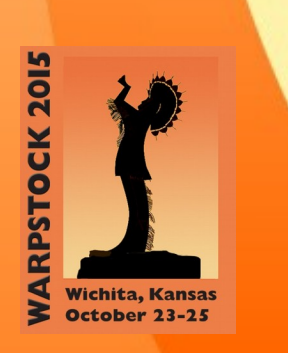

#### **Conclusion**

- CUPS provides a mechanism to support modern printers on OS/2, without direct support from OEMs (although more open source drivers in the style of hplip would help).
- More help is required to test CUPS and help improve the documentation that is available.

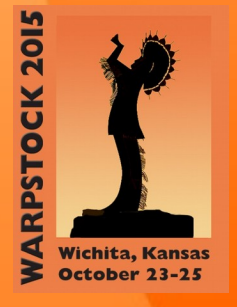

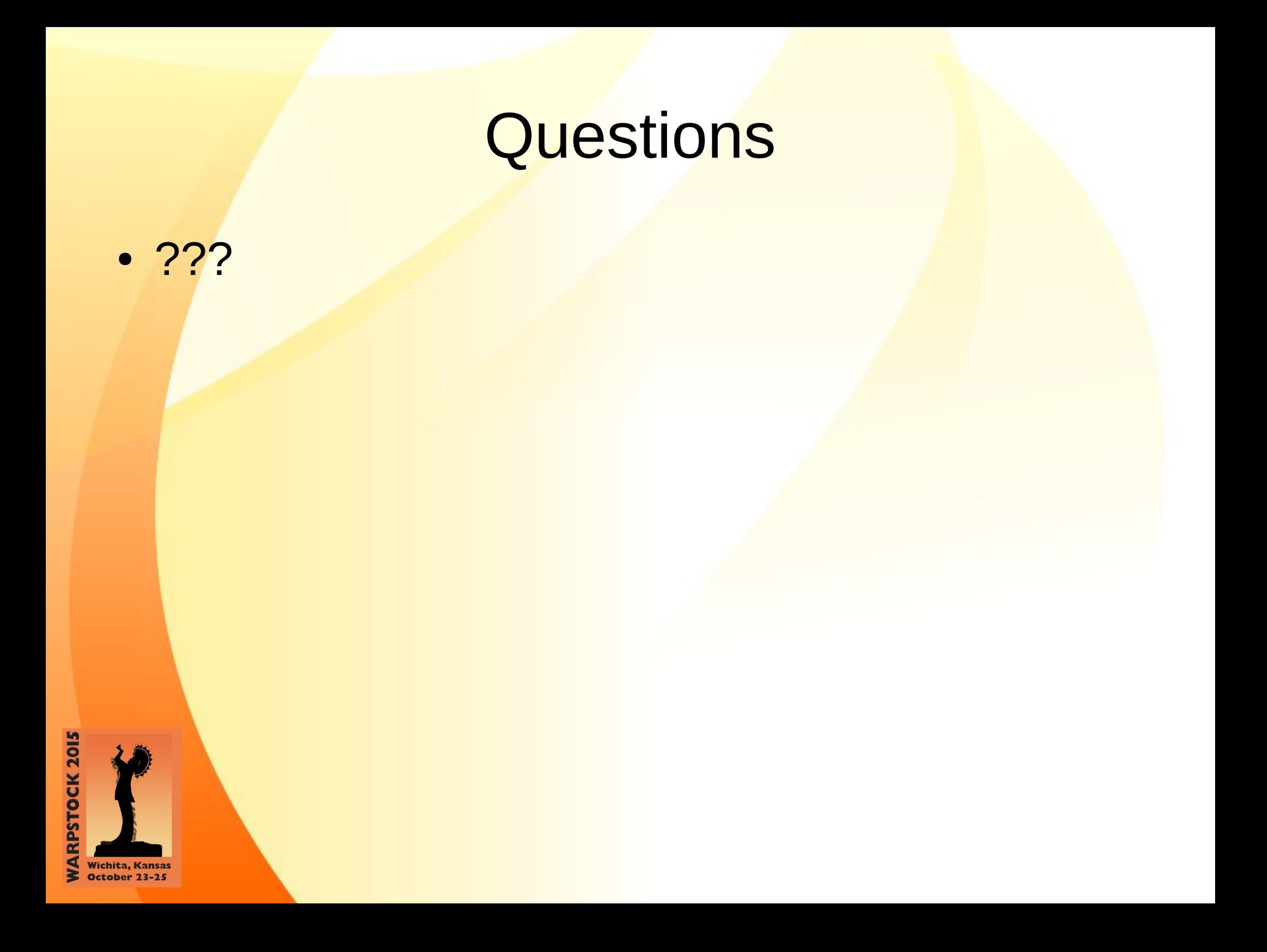